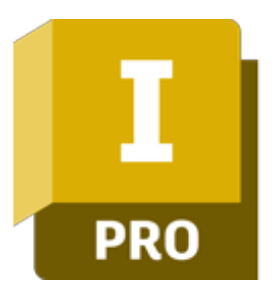

## Autodesk Inventor Stopień II - Zaawansowane modelowanie części

### man<sub>2</sub> machne

ul. Żeromskiego 52 90-626 Łódź

#### Tel: +48 607 616 969

Web: www.mum.pl Email: handlowy@mum.pl • szkolenia@mum.pl

> **A AUTODESK Platinum Partner**

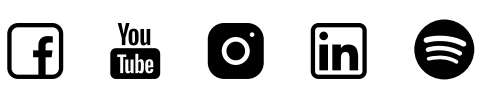

## O SZKOLENIU

#### O SZKOLENIU

Program Autodesk Inventor to zaawansowana, parametryczna aplikacja 3D CAD do projektowania mechanicznego, będąca fundamentem koncepcji Cyfrowego Prototypowania Autodesk. Program pozwala zbudować cyfrowy model projektowanej części lub urządzenia, sporządzić dokumentację powiązaną z modelem, przygotować wizualizacje i prezentacje oraz przeprowadzić symulacje działania wirtualnego prototypu.

#### ADRESACI

Szkolenia znacznie poszerza zakres wiedzy o modelowaniu części. Omawia zagadnienia modelowania części wielobryłowych, sposoby automatyzacji pracy z częściami, wprowadza do tematyki modelowania powierzchniowego i obejmuje zaawansowane narzędzia edycji części. Od uczestników wymagane jest opanowanie podstaw obsługi programu Inventor, zgodnie z zakresem kursu w Stopniu I "Wprowadzenie do modelowania bryłowego". Uczestnicy otrzymują komplet materiałów.

#### CZAS TRWANIA

2 dni (14 godzin)

#### SZKOLENIA UZUPEŁNIAJĄCE

Autodesk Inventor – Stopień III

### man<sub>k</sub>machne

# AGENDA SZKOLENIA

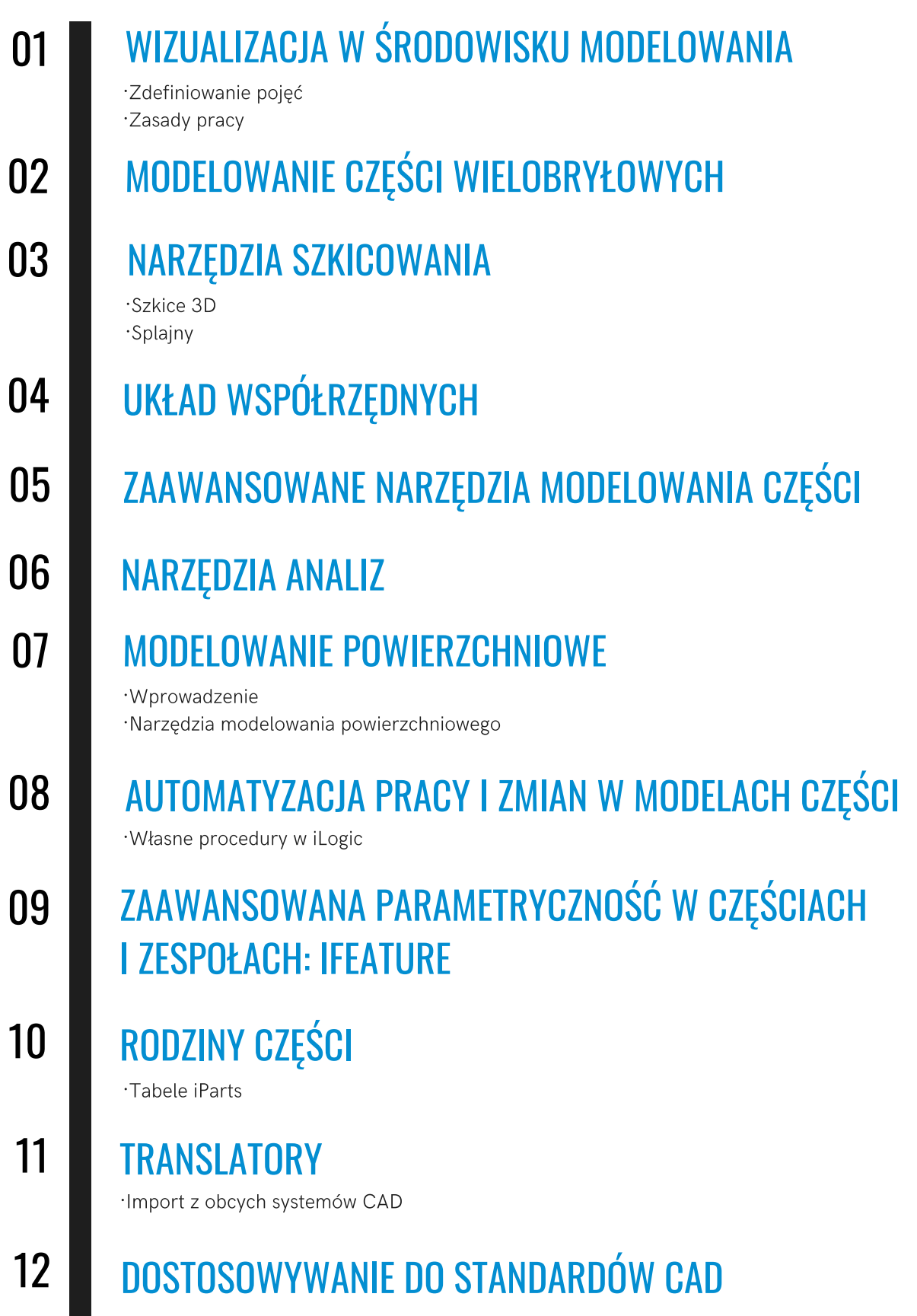